## HIGH-EFFICIENCY FURNACE

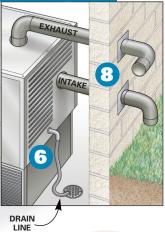